# Politechnika Krakowska im. Tadeusza Kościuszki

# Karta przedmiotu

obowiązuje studentów rozpoczynających studia w roku akademickim 2019/2020

Wydział Inżynierii Środowiska i Energetyki

Kierunek studiów: Inżynieria i gospodarka wodna Profil: Ogólnoakademicki Profil: Ogólnoakademicki

Forma sudiów: stacjonarne **Kod kierunku:** 10

Stopień studiów: I

Specjalności: bez specjalności

# 1 Informacje o przedmiocie

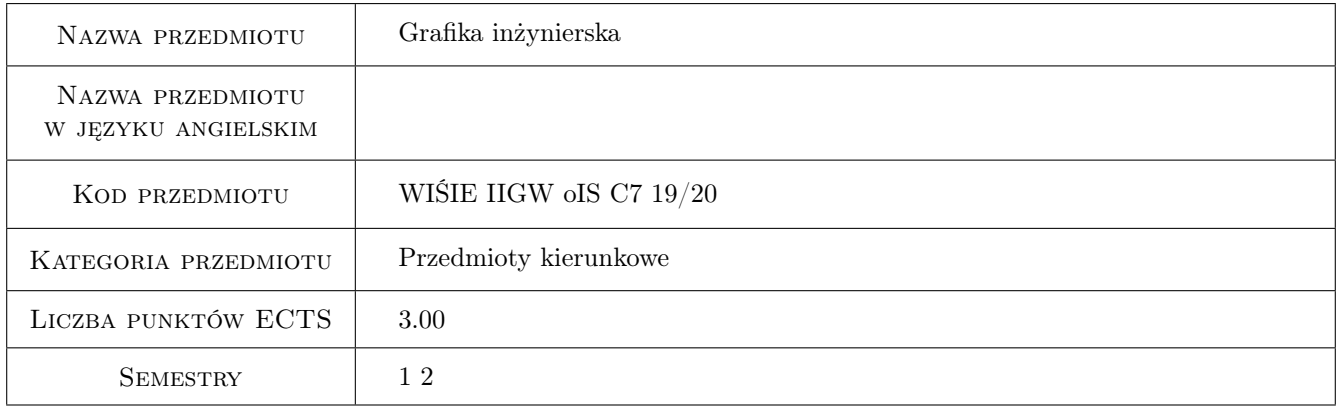

# 2 Rodzaj zajęć, liczba godzin w planie studiów

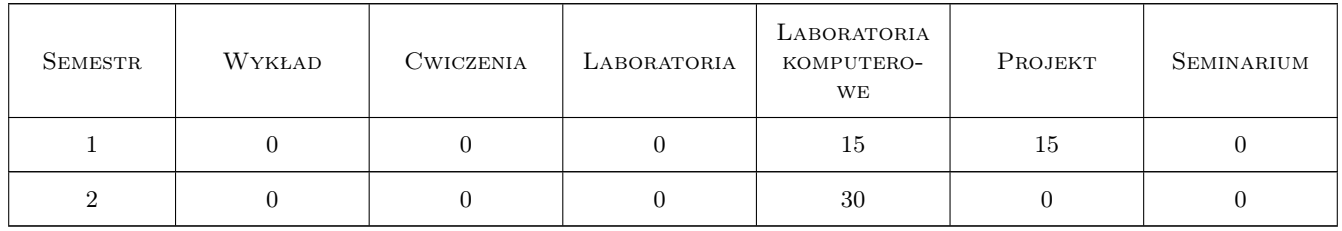

### 3 Cele przedmiotu

Cel 1 Wprowadzenie podstawowych pojęć i zasad wykonania i czytania rysunku technicznego i dokumentacji technicznej. Praca z normami

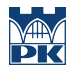

- Cel 2 Zapoznanie się z podstawami oznaczeń występujących na mapach: układ współrzędnych, skala, oznaczenia urządzeń i instalacji zewnętrznych
- Cel 3 Nabycie umiejętności posługiwania się programami komputerowymi służącymi do tworzenia rysunków technicznych i dokumentacji technicznej projektów inżynierskich, a w szczególności poznanie lozoi pracy z programem AutoCAD 2D
- Cel 4 Nabycie umiejętności posługiwania się programami komputerowymi służącymi do tworzenia przestrzennych projektów inżynierskich, a w szczególności poznanie lozoi pracy z programem Civil 3D

# 4 Wymagania wstępne w zakresie wiedzy, umiejętności i innych kompetencji

1 Znajomość matematyki, geometrii, geografii i podstaw obsługi komputera

### 5 Efekty kształcenia

- EK1 Umiejętności Uczestnik potrafi odczytać i wykonać rysunek techniczny i dokumentację techniczną zgodną z normami (zna rzutowanie i aksonometrię)
- EK2 Umiejętności Uczestnik potrafi odczytać i wykonać rysunek techniczny i dokumentację techniczną zgodną z normami przy użyciu programu komputerowego AutoCAD 2D
- EK3 Umiejętności Uczestnik potrafi odczytać i wykonać projekt inżynierski w przestrzeni 3D przy użyciu programu komputerowego CIVIL 3D
- EK4 Wiedza Uczestnik zna podstawowe zasady dotyczące tworzenia rysunku technicznego i zarządzania dokumentacją techniczną zgodną z normami
- EK5 Wiedza Uczestnik zna założenia programów typu AutoCAD, zna zasady pracy w programie oraz zasady licencjonowania i korzystania z programu

# 6 Treści programowe

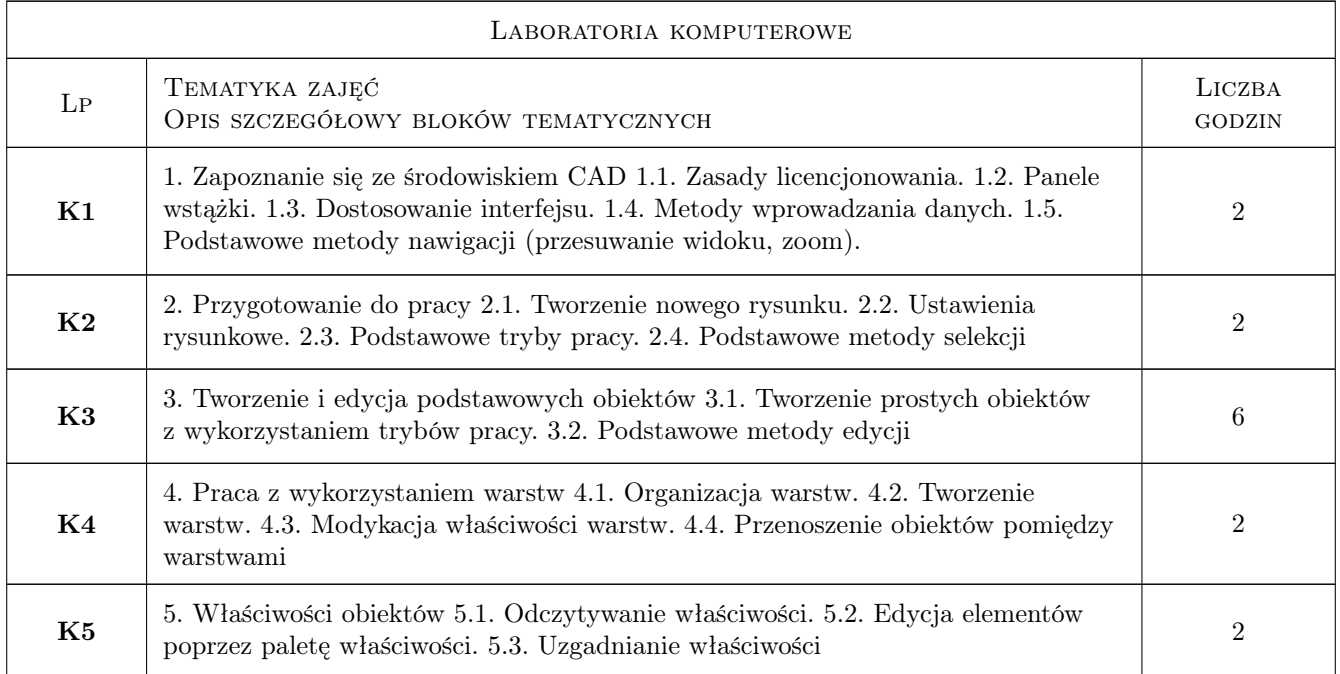

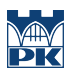

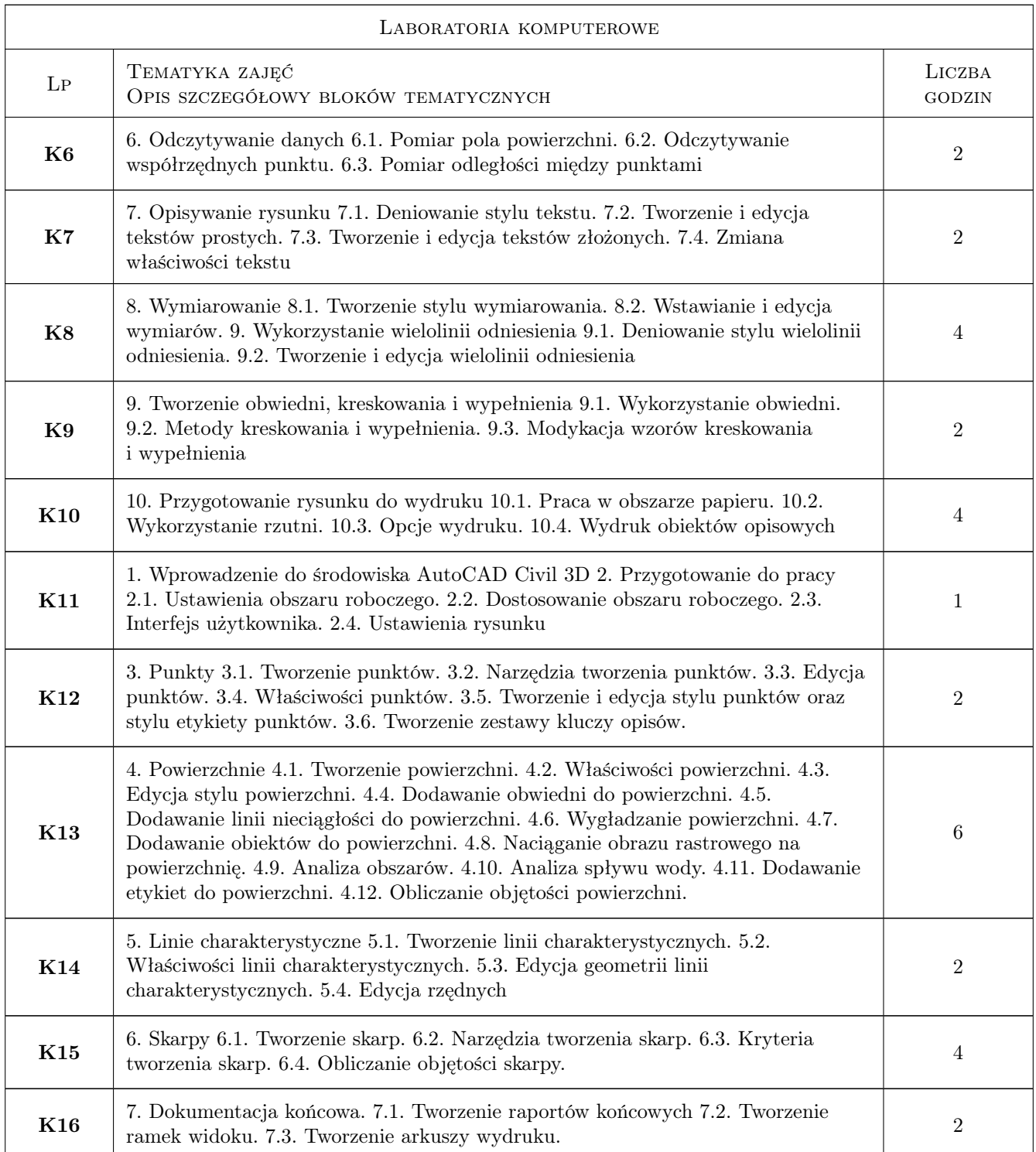

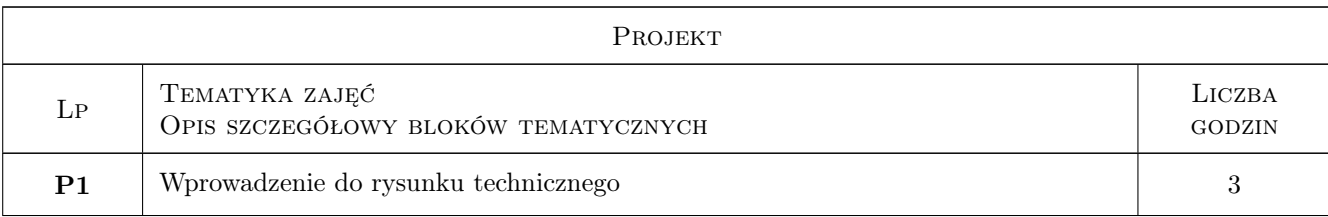

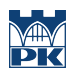

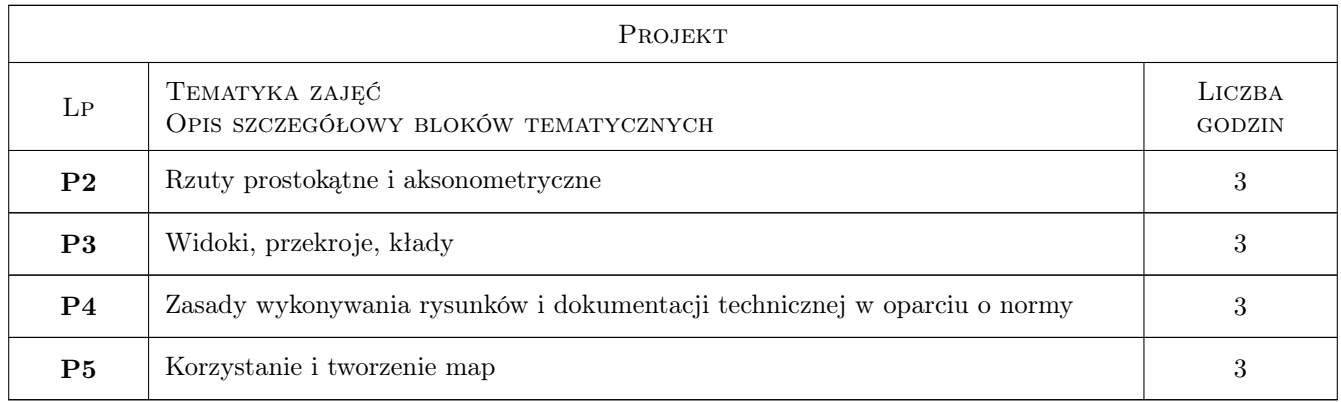

# 7 Narzędzia dydaktyczne

- N1 Ćwiczenia laboratoryjne i projektowe
- N2 Prezentacje multimedialne
- N3 Konsultacje

# 8 Obciążenie pracą studenta

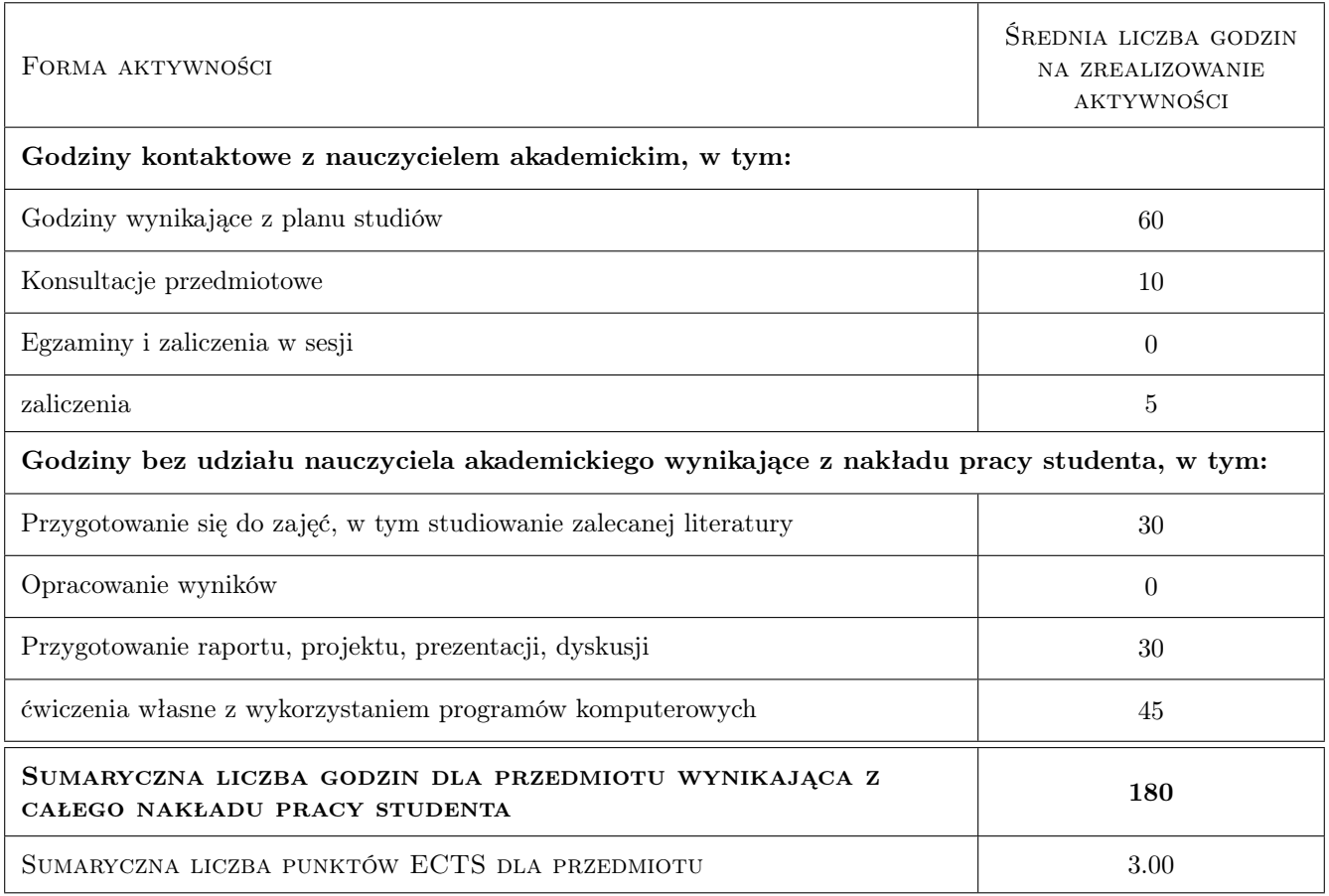

# 9 Sposoby oceny

#### Ocena formująca

F1 Kolokwium

#### Ocena podsumowująca

- P1 Kolokwium
- P2 Projekt

#### Warunki zaliczenia przedmiotu

- W1 Poprawnie wykonane i oddane w terminie projekty i rysunki techniczne
- W2 Uzyskana odpowiednia ilość punktów z kolokwium

#### Kryteria oceny

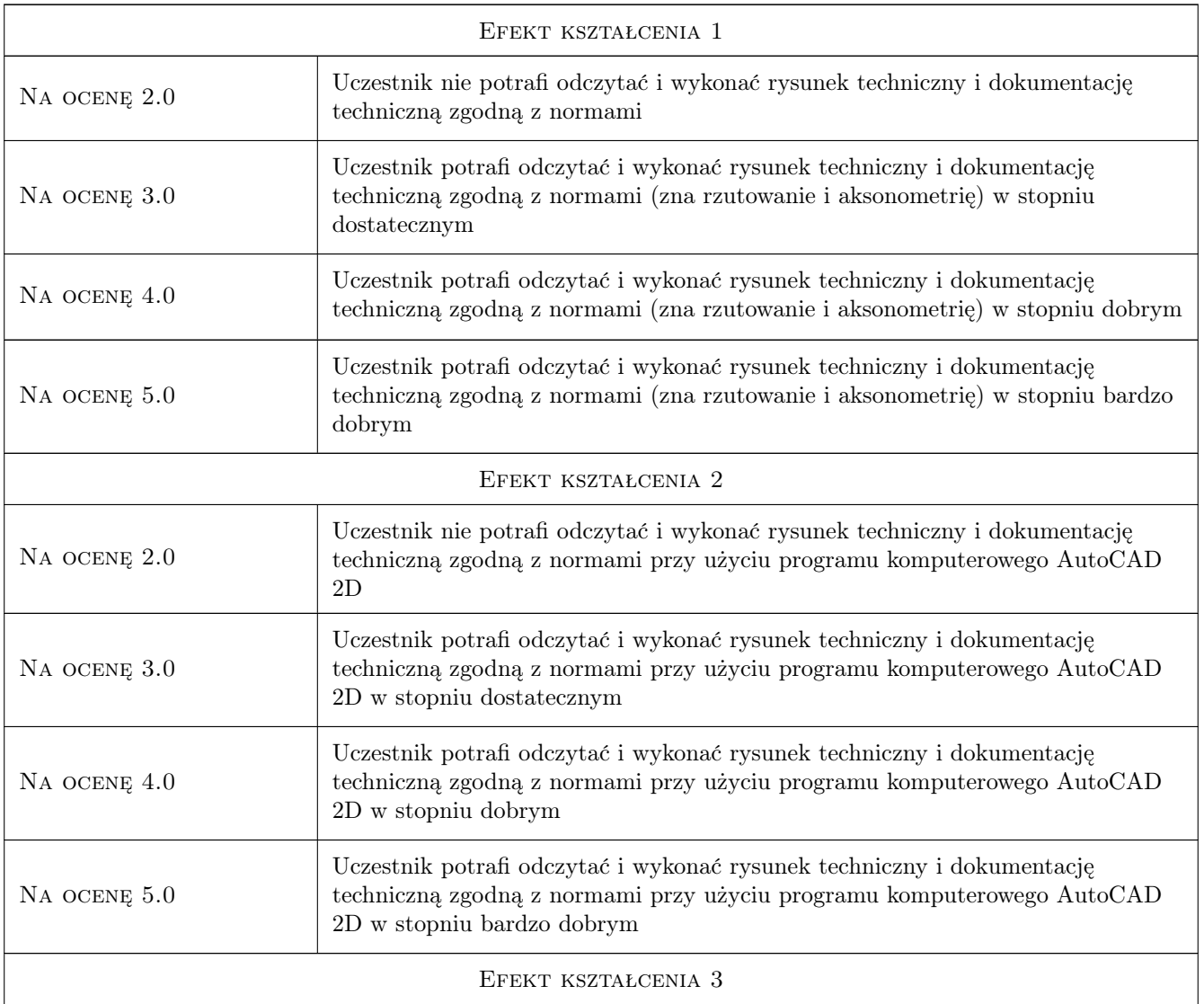

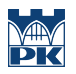

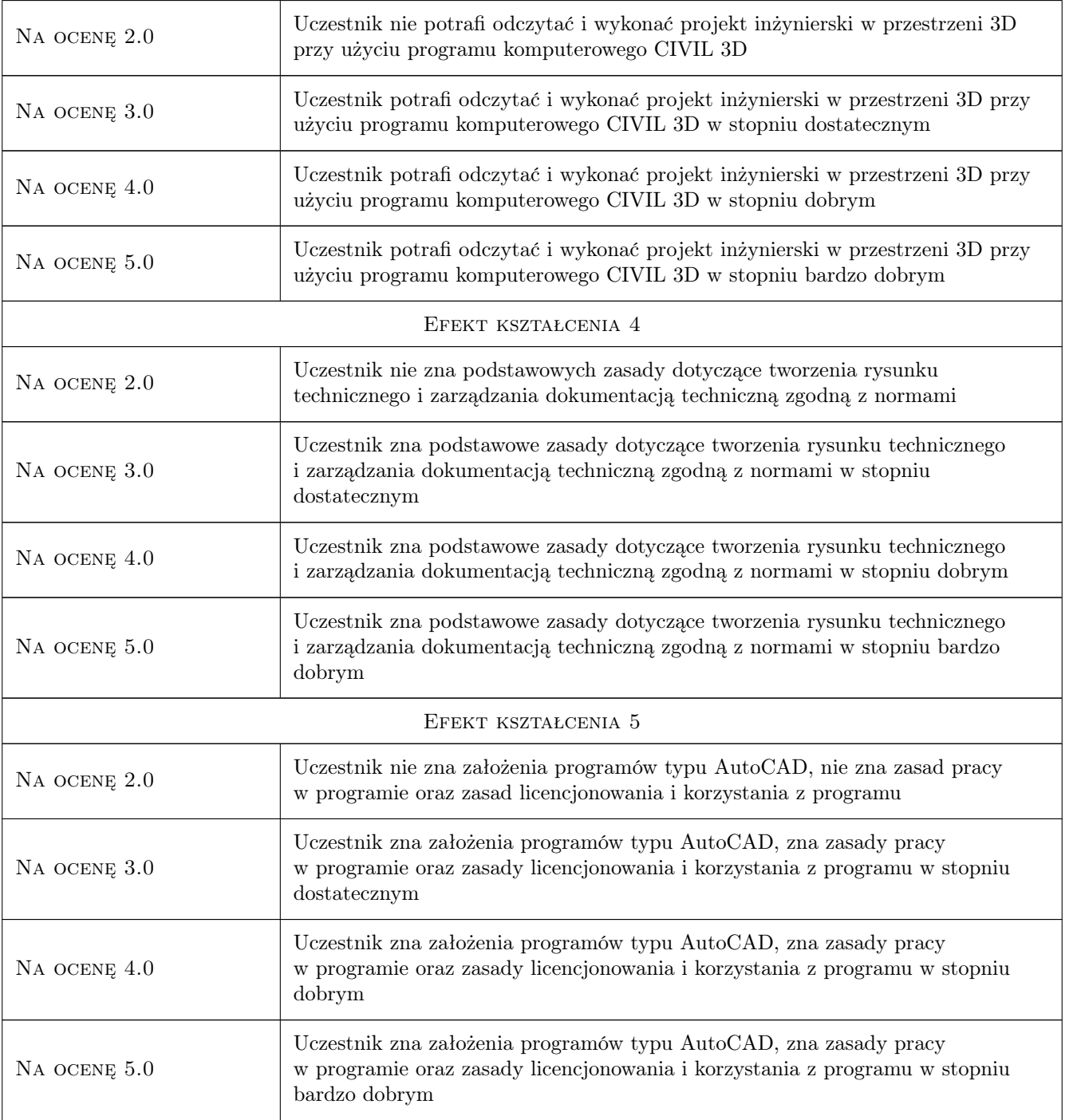

# 10 Macierz realizacji przedmiotu

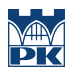

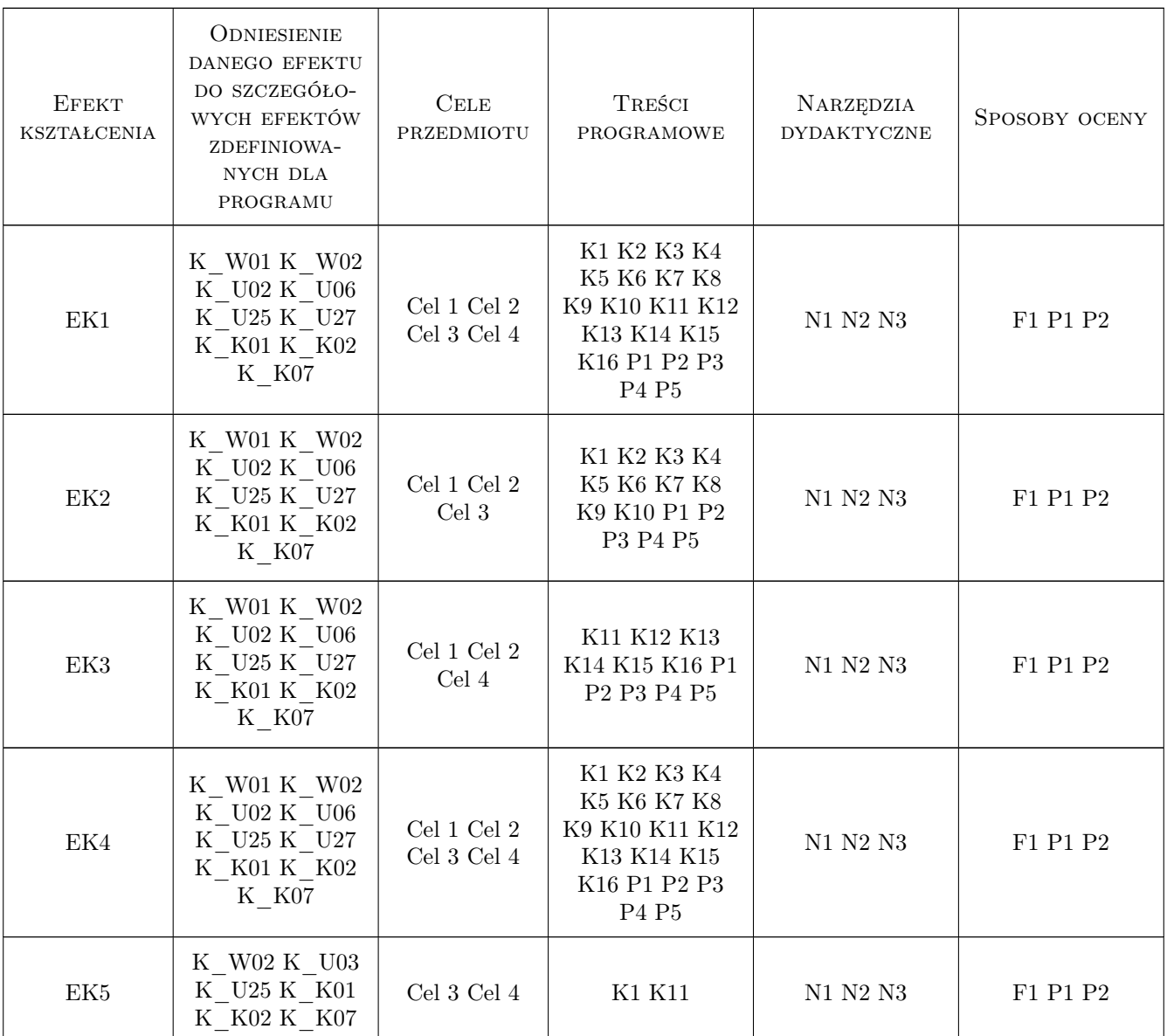

# 11 WYKAZ LITERATURY

#### Literatura podstawowa

- [1 ] B.Baziak, M.Kasprzyk, M.Bodziony Podręcznik do nauki programu AutoCAD (wer.2016), Kraków, 2016, Wydawnictwo wewnetrzne Katedry Inzynierii i Gospodarki Wodnej
- [2 ] AutoDesk pomoc programu AutoCAD 2D, -, 0, AutoDesk
- [3 ] AutoDesk pomoc programu CIVIL 3D, -, 0, AutoDesk
- $[4]$   $-$  Rysunek techniczny,  $-$ , 0,  $-$

### Literatura uzupełniająca

 $[1]$  -  $-$  NORMY POLSKIE, -, 0, -

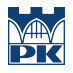

### 12 Informacje o nauczycielach akademickich

#### Osoba odpowiedzialna za kartę

dr inż. Marek Bodziony (kontakt: Marek.Bodziony@pk.edu.pl)

#### Osoby prowadzące przedmiot

1 dr inż. Marek Bodziony (kontakt: Marek.Bodziony@pk.edu.pl)

2 mgr inż. Beata Baziak (kontakt: Beata.Baziak@pk.edu.pl)

### 13 Zatwierdzenie karty przedmiotu do realizacji

(miejscowość, data) (odpowiedzialny za przedmiot) (dziekan)

PRZYJMUJĘ DO REALIZACJI (data i podpisy osób prowadzących przedmiot)

. . . . . . . . . . . . . . . . . . . . . . . . . . . . . . . . . . . . . . . . . . . . . . . .

. . . . . . . . . . . . . . . . . . . . . . . . . . . . . . . . . . . . . . . . . . . . . . . .